# **Contents**

#### **Preface**

**xv**

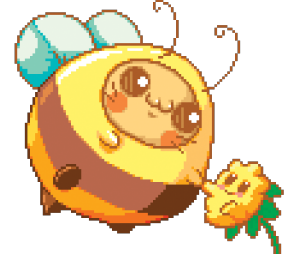

## 1 Pixel Art Tool Guide

Installing Aseprite **2** Working with a Canvas **2** Creating a Canvas **3** Saving Your Work **4** Opening Your Work **5** How Aseprite Is Organized **6** Layers **17** Box and Circle Selection **22** Mirroring Images **24** A Bit About Color **25** You Are Ready! **26**

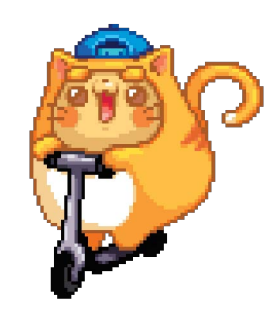

#### 2 Shapes and Shading

Silhouette Puppets **28** Forming Basic Shapes **28** Shading Outside the Lines **29** Using Primitives to Shade **32** Shading Techniques **35** The Inside Is the Outside **39**

## 3 Colors and Palettes

Forming Basic Shapes in Color **44**

- Spin Around the Spectrum **47**
- Choose Your Color Destiny **53**
- Palettes and Swatches **57**

### 4 From Concept to Complete

Sketching **70** Drawing Perspective **71** Warm Up the Happy Way **75** From Sketches to Pixel Art **82** Balancing Act **87** Getting a Better Edge **88**

#### 5 Get in the Game

Harmonizing the Colors **94** Background vs. Foreground **100** Tiling and Tilesets **105** Creating Game Characters **112** Making a Character Portrait **118**

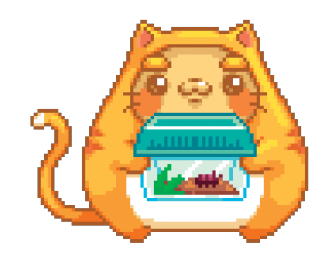

## 6 Animating Pixels

Blobbing Away **126** Break It Down **132** Keyframes and Tweening **134** Life Has Pointless Movements **141**

### 7 Special Effects for Animation

Flame Effects **146** Lasers for Blasters, Trip Wires, and More **148** Making It Glow **151** Blowing It Up **152** Damaged Goods **157** A Little Science Before the Fall **163** Revise, Revisit, Reuse **166** Research! **166**

## 8 Where to Go from Here

Review Your Work Once a Year **168** Make a Plan **169** Use the Tools You Have **170** Sharing Your Work **171** Recommended Reading **175** Thank You! **177**

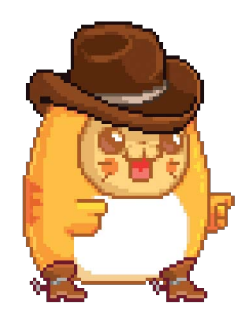

### appendix Aseprite Shortcut Cheat Sheet

File **180** Drawing **180** Selecting **181** Transforming **181** Timeline/Animation **182**

Extras **182**

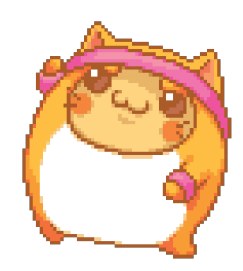